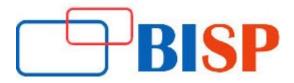

## **Oracle Fusion Middleware**

#### **Course Description**

This training will give details of Fusion middleware architecture and in depth administration and Troubleshooting knowledge of Oracle fusion middleware 12c. You will learn Weblogic, OBIEE, SOA 12c and Oracle access manager in this very popular all in one FMW bundle

### Oracle Fusion Middleware online training curriculum

#### Introduction to Oracle Fusion Middleware

- Fusion Middleware concepts
- Introduction to WebLogic Server
- WebLogic Server Domain, Administration Server and Managed Server
- Oracle Instance, Oracle Home, Metadata Repository
- File System and Directory Structure in Fusion Middleware

#### Installation & configuration of Fusion Middleware (DB, WebLogic & SOA Suite)

- Installing Oracle Database
- Installing Metadata Repository for Fusion Middleware
- Installing WebLogic Server
- Installing Additional Fusion Middleware component (SOA Suite)
- Configuring Fusion Middleware component (SOA Suite)
- Start/Stop Services
- Start/Stop WebLogic Administration Server
- Start/Stop Managed Server
- Start/Stop Middleware Control

#### Node Manager and Deploying Application

- Introduction to Node Manager
- Configuring Node Manager and starting Managed Servers using Node Manager
- Overview of Deploying Applications
- Understanding Data Sources
- Deploying and Un-deploying Java EE Applications

#### Monitoring Oracle Fusion Middleware

- Overview of Monitoring Oracle Fusion Middleware
- Monitoring the Status of Oracle Fusion Middleware
- Monitoring an Oracle WebLogic Server Domain
- Monitoring an Oracle WebLogic Server Administration Server or Managed Server
- Monitoring a Component
- Monitoring Applications
- Monitoring the Performance of Oracle Fusion Middleware Components

#### Configuring Security and High Availability for SOA

- Creating Additional Administrative Users
- Creating Additional Users with Specific Roles
- Changing the Administrative User Password
- Defining Virtual Hosts for SOA Cluster
- Installation and Configuration of SOA in Active Cluster

# Examine Fusion Middleware components with the use of Enterprise Manager Fusion Middleware Control

- Configure Internet Directory
- Comprehend Enterprise Deployment Guides
- Manage OHS from Fusion Middleware Control
- Configure OHS to Front the Administration Server
- Configure HTTP Server
- Employ the most common Fusion Middleware administration utilities